§1 Common code for CTANGLE and CWEAVE (Version 4.8)

1. Introduction. This file contains code common to both CTANGLE and CWEAVE, which roughly concerns the following problems: character uniformity, input routines, error handling and parsing of command line. We have tried to concentrate in this file all the system dependencies, so as to maximize portability.

In the texts below we will sometimes use CWEB to refer to either of the two component programs, if no confusion can arise.

The file begins with a few basic definitions.

 $\begin{array}{l} \left< \text{Include files 3} \right> \\ \left< \text{Preprocessor definitions} \right> \\ \left< \text{Common code for CWEAVE and CTANGLE 2} \right> \\ \left< \text{Global variables 18} \right> \\ \left< \text{Predeclaration of procedures 7} \right> \\ \end{array}$ 

2. The details will be filled in due course. The interface "common.h" of this COMMON module is included first. It is also used by the main programs.

First comes general stuff:

```
#define ctangle false
#define cweave true
</ Common code for CWEAVE and CTANGLE 2 ≥ 
   typedef bool boolean;
   typedef uint8_t eight_bits;
   typedef uint16_t sixteen_bits;
   extern boolean program; /* CWEAVE or CTANGLE? */
   extern int phase; /* which phase are we in? */
See also sections 4, 5, 6, 8, 9, 11, 13, and 14.</pre>
```

This code is used in section 1.

**3.** Interface to the standard C library:

```
\langle Include files 3 \rangle \equiv
#include <ctype.h>
                          /* definition of isalpha, isdigit and so on */
#include <stdbool.h>
                             /* definition of bool, true and false */
#include <stddef.h>
                            /* definition of ptrdiff_t */
#include <stdint.h>
                            /* definition of uint8_t and uint16_t */
#include <stdio.h>
                          /* definition of printf and friends */
#include <stdlib.h>
                            /* definition of getenv and exit */
#include <string.h>
                            /* definition of strlen, strcmp and so on */
This code is used in section 1.
```

## 2 INTRODUCTION

4. Code related to the character set:

#define and\_and  $^{\circ}4$ /\* '&&'; corresponds to MIT's  $\land */$ /\* '<<'; corresponds to MIT's  $\subset */$ #define  $lt_lt$  °20 #define  $qt_qt$  °21 /\* '>>'; corresponds to MIT's  $\supset$  \*/ #define  $plus_plus$  °13 /\* '++'; corresponds to MIT's  $\uparrow$  \*/ /\* '--'; corresponds to MIT's  $\stackrel{'}{\downarrow}$  \*/ #define  $minus\_minus \ ^\circ 1$ #define minus\_gt °31 /\* '->'; corresponds to MIT's  $\rightarrow */$ #define  $non_{-}eq$  °32 /\* '!='; corresponds to MIT's  $\neq$  \*/ /\* '<='; corresponds to MIT's  $\leq */$ #define  $lt_eq$  °34 #define  $gt_eq$  °35 /\* '>='; corresponds to MIT's  $\geq$  \*/ #define  $eq_-eq$  °36 /\* '=='; corresponds to MIT's = \*/ #define  $or_or$  °37 /\* '||'; corresponds to MIT's  $\vee$  \*/ #define  $dot_dot_dot \circ 16$ /\* '...'; corresponds to MIT's  $\omega$  \*/ #define colon\_colon °6 /\* '::'; corresponds to MIT's  $\in$  \*/ #define period\_ast °26 /\* '.\*'; corresponds to MIT's  $\otimes$  \*/ #define  $minus_gt_ast \circ 27$ /\* '->\*'; corresponds to MIT's  $\neq */$ #define compress(c) if  $(loc ++ \leq limit)$  return c  $\langle$  Common code for CWEAVE and CTANGLE 2  $\rangle +\equiv$ /\* text being sought for \*/**extern char** section\_text[]; **extern char** \*section\_text\_end; /\* end of section\_text \*/ **extern char** \**id\_first*; /\* where the current identifier begins in the buffer \*/**extern char** \**id\_loc*; /\* just after the current identifier in the buffer \*/5. Code related to input routines: #define xisalpha(c) (isalpha((int)(c))  $\land$  ((eight\_bits)(c) <  $^{\circ}200$ )) #define xisdigit(c)  $(isdigit((int)(c)) \land ((eight_bits)(c) < ^2 200))$ #define xisspace(c) ( $isspace((int)(c)) \land ((eight_bits)(c) < ^200)$ ) #define xislower(c) (islower((int)(c))  $\land$  ((eight\_bits)(c) <  $^{\circ}200$ )) #define xisupper(c)  $(isupper((int)(c)) \land ((eight_bits)(c) < ^200))$ #define xisxdigit(c)  $(isxdigit((int)(c)) \land ((eight_bits)(c) < ^200))$ #define isxalpha(c) ((c)  $\equiv$  '\_'  $\lor$  (c)  $\equiv$  '\$') /\* non-alpha characters allowed in identifier \*/ #define ishigh(c) ((eight\_bits)(c) > °177)  $\langle$  Common code for CWEAVE and CTANGLE  $_2\,\rangle$  += /\* where each line of input goes \*/**extern char** *buffer*[]; **extern char** \**buffer\_end*; /\* end of buffer \*/ /\* points to the next character to be read from the buffer \*/extern char \*loc; **extern char** *\*limit*; /\* points to the last character in the buffer \*/

 $\S6$  Common code for CTANGLE and CWEAVE (Version 4.8)

INTRODUCTION 3

**6.** Code related to file handling:

/\* make line an unreserved word \*/ format line x#define max\_include\_depth 10 /\* maximum number of source files open simultaneously, not counting the change file \*/ #define max\_file\_name\_length 60 #define cur\_file file[include\_depth] /\* current file \*/ /\* current file name \*/#define cur\_file\_name file\_name[include\_depth] /\* number of current line in current file \*/ #define cur\_line line[include\_depth] #**define** web\_file file[0] /\* main source file \*/ #**define** web\_file\_name file\_name[0] /\* main source file name \*/  $\langle$  Common code for CWEAVE and CTANGLE 2  $\rangle +\equiv$ **extern int** *include\_depth*; /\* current level of nesting \*/ /\* stack of non-change files \*/ **extern FILE** \**file*[]; **extern FILE** \**change\_file*; /\* change file \*/ **extern char** *file\_name*[][*max\_file\_name\_length*]; /\* stack of non-change file names \*/ **extern char** change\_file\_name[]; /\* name of change file \*/ /\* number of current line in the stacked files  $\,*/$ extern int *line*[]; **extern int** *change\_line*; /\* number of current line in change file \*/ /\* where @y originated during a change \*/ **extern int** *change\_depth*; **extern boolean** *input\_has\_ended*; /\* if there is no more input \*/ **extern boolean** *changing*; /\* if the current line is from change\_file \*/ **extern boolean** *web\_file\_open*; /\* if the web file is being read \*/7. (Predeclaration of procedures 7)  $\equiv$ **extern boolean** *get\_line*(**void**); /\* inputs the next line \*/**extern void** *check\_complete*(**void**); /\* checks that all changes were picked up \*/ **extern void** *reset\_input*(**void**); /\* initialize to read the web file and change file \*/See also sections 10, 12, 15, 24, 28, 33, 55, 64, and 76. This code is used in section 1.

8. Code related to section numbers:

( Common code for CWEAVE and CTANGLE 2 > +=
extern sixteen\_bits section\_count; /\* the current section number \*/
extern boolean changed\_section[]; /\* is the section changed? \*/
extern boolean change\_pending; /\* is a decision about change still unclear? \*/
extern boolean print\_where; /\* tells CTANGLE to print line and file info \*/

## 4 INTRODUCTION

**9.** Code related to identifier and section name storage:

#define length(c) (size\_t)((c + 1) - byte\_start - (c) - byte\_start) /\* the length of a name \*/#define  $print_id(c)$   $term_write((c) \rightarrow byte_start, length(c))$ /\* print identifier \*/ /\* left link in binary search tree for section names \*/#define llink link /\* right link in binary search tree for section names \*/ #define rlink dummy.Rlink **#define** root name\_dir→rlink /\* the root of the binary search tree for section names \*/ $\langle$  Common code for CWEAVE and CTANGLE 2  $\rangle +\equiv$ typedef struct name\_info { **char** \**byte\_start*; /\* beginning of the name in byte\_mem \*/ struct name\_info \*link; union { /\* right link in binary search tree for section names \*/ **struct name\_info** \**Rlink*; /\* used by identifiers in CWEAVE only \*/ char Ilk;  $\} dummy;$ /\* info corresponding to names \*/ **void** \**equiv\_or\_xref*; } name\_info; /\* contains information about an identifier or section name \*/ typedef name\_info \*name\_pointer; /\* pointer into array of **name\_info**s \*/ typedef name\_pointer \*hash\_pointer; **extern char** *byte\_mem*[]; /\* characters of names \*/ extern char \*byte\_mem\_end; /\* end of byte\_mem \*/ extern char \*byte\_ptr; /\* first unused position in byte\_mem \*/ extern name\_info name\_dir[]; /\* information about names \*/ extern name\_pointer name\_dir\_end; /\* end of name\_dir \*/ extern name\_pointer *name\_ptr*; /\* first unused position in name\_dir \*/ **extern name\_pointer** *hash*[]; /\* heads of hash lists \*/ **extern hash\_pointer** *hash\_end*; /\* end of *hash* \*/ extern hash\_pointer h; /\* index into hash-head array \*/ **10.** (Predeclaration of procedures 7)  $+\equiv$ extern boolean *names\_match*(name\_pointer, const char \*, size\_t, eight\_bits); extern name\_pointer *id\_lookup*(const char \*, const char \*, eight\_bits); /\* looks up a string in the identifier table \*/ **extern name\_pointer** section\_lookup(**char** \*, **char** \*, **boolean**); /\* finds section name \*/ **extern void** *init\_node*(**name\_pointer**); extern void *init\_p*(name\_pointer, eight\_bits); **extern void** *print\_prefix\_name*(**name\_pointer**); **extern void** *print\_section\_name*(**name\_pointer**); extern void *sprint\_section\_name*(char \*, name\_pointer); Code related to error handling: 11. /\* history value for normal jobs \*/ #define spotless 0 **#define** harmless\_message 1 /\* history value when non-serious info was printed \*/ #define error\_message 2 /\* history value when an error was noted \*/ #define fatal\_message 3 /\* history value when we had to stop prematurely \*/ #define mark\_harmless if (history  $\equiv$  spotless) history = harmless\_message #**define** mark\_error history = error\_message #define  $confusion(s) fatal("!_This_can't_happen:_", s)$  $\langle$  Common code for CWEAVE and CTANGLE 2  $\rangle +\equiv$ **extern int** *history*; /\* indicates how bad this run was \*/

12. 〈Predeclaration of procedures 7〉 +≡
extern int wrap\_up(void); /\* indicate history and exit \*/
extern void err\_print(const char \*); /\* print error message and context \*/
extern void fatal(const char \*, const char \*); /\* issue error message and die \*/
extern void overflow(const char \*); /\* succumb because a table has overflowed \*/

13. Code related to command line arguments:

#define show\_banner flags['b'] /\* should the banner line be printed? \*/ /\* should progress reports be printed? \*/ #define show\_progress flags['p'] #define show\_happiness flags['h'] /\* should lack of errors be announced? \*/ #define show\_stats flags['s'] /\* should statistics be printed at end of run? \*/ #define make\_xrefs flags['x'] /\* should cross references be output? \*/  $\langle$  Common code for CWEAVE and CTANGLE 2  $\rangle +\equiv$ **extern int** *argc*; /\* copy of *ac* parameter to main \*//\* copy of av parameter to main \*/ extern char \*\*argv; **extern char** *C\_file\_name*[]; /\* name of  $C_{-file} */$ /\* name of tex\_file \*/ **extern char** *tex\_file\_name*[]; extern char idx\_file\_name[]; /\* name of *idx\_file* \*/ **extern char** *scn\_file\_name*[]; /\* name of scn\_file \*/ extern boolean *flags*[]; /\* an option for each 7-bit code \*/14. Code related to output: #define update\_terminal fflush(stdout) /\* empty the terminal output buffer \*/ #define new\_line putchar('\n') #define  $term_write(a, b)$  fflush(stdout), fwrite(a, sizeof(char), b, stdout) $\langle$  Common code for CWEAVE and CTANGLE 2  $\rangle +\equiv$ **extern FILE**  $*C_{file}$ ; /\* where output of CTANGLE goes \*/

extern FILE \*tex\_file; /\* where output of CWEAVE goes \*/ extern FILE \*idx\_file; /\* where index from CWEAVE goes \*/ extern FILE \*scn\_file; /\* where list of sections from CWEAVE goes \*/ extern FILE \*active\_file; /\* currently active file for CWEAVE output \*/

**15.** The procedure that gets everything rolling:

 $\langle Predeclaration of procedures 7 \rangle + \equiv$ extern void *common\_init*(void); extern void *print\_stats*(void);

16. The following parameters are sufficient to handle  $T_{EX}$  (converted to CWEB), so they should be sufficient for most applications of CWEB.

/\* the number of bytes in identifiers, index entries, and section names; must be less than  $2^{24} * / #$ #define max\_names 5000 /\* number of identifiers, strings, section names; must be less than 10240 \*/ #define max\_sections 2000 /\* greater than the total number of sections \*/

**17.** End of COMMON interface.

## 6 INTRODUCTION

18. In certain cases CTANGLE and CWEAVE should do almost, but not quite, the same thing. In these cases we've written common code for both, differentiating between the two by means of the global variable *program*.

```
\langle \text{Global variables } 18 \rangle \equiv
```

**boolean** program; /\* CWEAVE or CTANGLE? \*/ See also sections 19, 21, 22, 25, 26, 37, 43, 44, 46, 65, 73, and 83. This code is used in section 1.

19. CWEAVE operates in three phases: First it inputs the source file and stores cross-reference data, then it inputs the source once again and produces the  $T_EX$  output file, and finally it sorts and outputs the index. Similarly, CTANGLE operates in two phases. The global variable *phase* tells which phase we are in.

 $\langle \text{Global variables 18} \rangle +\equiv$ int *phase*; /\* which phase are we in? \*/

20. There's an initialization procedure that gets both CTANGLE and CWEAVE off to a good start. We will fill in the details of this procedure later.

21. The character set. CWEB uses the conventions of C programs found in the standard ctype.h header file.

A few character pairs are encoded internally as single characters, using the definitions in the interface sections above. These definitions are consistent with an extension of ASCII code originally developed at MIT and explained in Appendix C of The  $T_EXbook$ ; thus, users who have such a character set can type things like  $\neq$  and  $\wedge$  instead of != and &&. (However, their files will not be too portable until more people adopt the extended code.)

If the character set is not ASCII, the definitions given may conflict with existing characters; in such cases, other arbitrary codes should be substituted. The indexes to CTANGLE and CWEAVE mention every case where similar codes may have to be changed in order to avoid character conflicts. Look for the entry "ASCII code dependencies" in those indexes.

(Global variables 18) +=
char section\_text[longest\_name + 1]; /\* text being sought for \*/
char \*section\_text\_end = section\_text + longest\_name; /\* end of section\_text \*/
char \*id\_first; /\* where the current identifier begins in the buffer \*/
char \*id\_loc; /\* just after the current identifier in the buffer \*/

#### 8 INPUT ROUTINES

22. Input routines. The lowest level of input to the CWEB programs is performed by  $input_{ln}$ , which must be told which file to read from. The return value of  $input_{ln}$  is true if the read is successful and false if not (generally this means the file has ended). The conventions of  $T_EX$  are followed; i.e., the characters of the next line of the file are copied into the *buffer* array, and the global variable *limit* is set to the first unoccupied position. Trailing blanks are ignored. The value of *limit* must be strictly less than *buf\_size*, so that *buffer*[*buf\_size* - 1] is never filled.

Since  $buf_{size}$  is strictly less than  $long_{buf_{size}}$ , some of CWEB's routines use the fact that it is safe to refer to \*(limit + 2) without overstepping the bounds of the array.

 $\langle \text{Global variables 18} \rangle +\equiv$  **char**  $buffer[long_buf_size]; /*$  where each line of input goes \*/ **char**  $*buffer_end = buffer + buf_size - 2; /*$  end of buffer \*/ **char** \*loc = buffer; /\* points to the next character to be read from the buffer \*/ **char** \*limit = buffer; /\* points to the last character in the buffer \*/

**23.** In the unlikely event that your standard I/O library does not support *feof*, *getc*, and *ungetc* you may have to change things here.

```
/* copies a line into buffer or returns false */
static boolean input_ln(
                    /* what file to read from */
    FILE *fp)
{
  register int c = EOF;
                              /* character read; initialized so some compilers won't complain */
                           /* where next character goes */
  register char *k;
                                    /* we have hit end-of-file */
  if (feof(fp)) return false;
                           /* beginning of buffer */
  limit = k = buffer;
  while (k \leq buffer_end \land (c = getc(fp)) \neq EOF \land c \neq ``n`)
    if ((*(k++) = c) \neq '_{\sqcup}) limit = k;
  if (k > buffer_end)
    if ((c = getc(fp)) \neq EOF \land c \neq ``n') 
       ungetc(c, fp);
       loc = buffer;
       err_print("!_Input_line_too_long");
    }
  if (c \equiv \text{EOF} \land limit \equiv buffer) return false;
                                                     /* there was nothing after the last newline */
  return true;
}
```

24. (Predeclaration of procedures 7)  $+\equiv$  static boolean *input\_ln*(FILE \*);

#### §25 Common code for CTANGLE and CWEAVE (Version 4.8)

**25.** Now comes the problem of deciding which file to read from next. Recall that the actual text that CWEB should process comes from two streams: a *web\_file*, which can contain possibly nested include commands @i, and a *change\_file*, which might also contain includes. The *web\_file* together with the currently open include files form a stack *file*, whose names are stored in a parallel stack *file\_name*. The boolean *changing* tells whether or not we're reading from the *change\_file*.

The line number of each open file is also kept for error reporting and for the benefit of CTANGLE.

 $\langle \text{Global variables } 18 \rangle + \equiv$ /\* current level of nesting \*/ **int** *include\_depth*; **FILE** \**file*[*max\_include\_depth*]; /\* stack of non-change files \*/ **FILE** \**change\_file*; /\* change file \*/ **char** *file\_name*[*max\_include\_depth*][*max\_file\_name\_length*]; /\* stack of non-change file names \*/ **char** change\_file\_name [max\_file\_name\_length]; /\* name of change file \*/ static char alt\_web\_file\_name[max\_file\_name\_length]; /\* alternate name to try \*/ **int** *line*[*max\_include\_depth*]; /\* number of current line in the stacked files \*/ /\* number of current line in change file \*/ **int** change\_line; **int** change\_depth; /\* where @y originated during a change \*/ /\* if there is no more input \*/**boolean** *input\_has\_ended*; **boolean** changing; /\* if the current line is from *change\_file* \*/ **boolean**  $web_file_open = false;$ /\* if the web file is being read \*/

**26.** When  $changing \equiv false$ , the next line of  $change_file$  is kept in  $change_buffer$ , for purposes of comparison with the next line of  $cur_file$ . After the change file has been completely input, we set  $change_limit = change_buffer$ , so that no further matches will be made.

Here's a shorthand expression for inequality between the two lines:

#define  $lines\_dont\_match$  ( $change\_limit - change\_buffer \neq limit - buffer$  $\lor strncmp(buffer, change\_buffer, (size\_t)(limit - buffer)) \neq 0)$ 

(Global variables 18 > += static char change\_buffer[buf\_size]; /\* next line of change\_file \*/ static char \*change\_limit; /\* points to the last character in change\_buffer \*/

**27.** Procedure *prime\_the\_change\_buffer* sets *change\_buffer* in preparation for the next matching operation. Since blank lines in the change file are not used for matching, we have (*change\_limit*  $\equiv$  *change\_buffer*  $\land \neg$  *changing*) if and only if the change file is exhausted. This procedure is called only when *changing* is *true*; hence error messages will be reported correctly.

**28.** (Predeclaration of procedures 7)  $+\equiv$  static void prime\_the\_change\_buffer(void);

# 10 INPUT ROUTINES

**29.** While looking for a line that begins with @x in the change file, we allow lines that begin with @, as long as they don't begin with @y, @z, or @i (which would probably mean that the change file is fouled up).  $\langle Skip \text{ over comment lines in the change file; return if end of file 29} \rangle \equiv$ 

```
while (true) {
    change_line++;
    if (¬input_ln(change_file)) return;
    if (limit < buffer + 2) continue;
    if (buffer[0] ≠ `@`) continue;
    if (buffer[0] ≠ `@`) continue;
    if (sisupper(buffer[1])) buffer[1] = tolower((int) buffer[1]);
    if (buffer[1] ≡ `x`) break;
    if (buffer[1] ≡ `y` ∨ buffer[1] ≡ `z` ∨ buffer[1] ≡ `i`) {
        loc = buffer + 2;
        err_print("!_Missing_@x_uin_uchange_file");
    }
}</pre>
```

This code is used in section 27.

**30.** Here we are looking at lines following the **Qx**.

This code is used in section 27.

```
31. (Move buffer and limit to change_buffer and change_limit 31) ≡ change_limit = change_buffer + (ptrdiff_t)(limit - buffer); strncpy(change_buffer, buffer, (size_t)(limit - buffer + 1));
This code is used in sections 27 and 32.
```

§32 Common code for CTANGLE and CWEAVE (Version 4.8)

**32.** The following procedure is used to see if the next change entry should go into effect; it is called only when *changing* is *false*. The idea is to test whether or not the current contents of *buffer* matches the current contents of *change\_buffer*. If not, there's nothing more to do; but if so, a change is called for: All of the text down to the @y is supposed to match. An error message is issued if any discrepancy is found. Then the procedure prepares to read the next line from *change\_file*.

When a match is found, the current section is marked as changed unless the first line after the @x and after the @y both start with either '@\*' or ' $@_{\sqcup}$ ' (possibly preceded by whitespace).

This procedure is called only when buffer < limit, i.e., when the current line is nonempty.

#**define** *if\_section\_start\_make\_pending(b)* 

```
*limit = '!'; for (loc = buffer; xisspace(*loc); loc++); *limit = '_{'};
       if (*loc \equiv 'Q' \land (xisspace(*(loc + 1)) \lor *(loc + 1) \equiv '*')) change_pending = b
static void check_change(void)
                                      /* switches to change_file if the buffers match */
  int n = 0;
                 /* the number of discrepancies found */
  if (lines_dont_match) return;
  change_pending = false;
  if (\neg changed\_section[section\_count]) {
     if_section_start_make_pending(true);
    if (\neg change\_pending) changed_section[section_count] = true;
  }
  while (true) {
    changing = print_where = true;
    change\_line++;
    if (¬input_ln(change_file)) {
       err_print("!_Change_file_ended_before_@y");
       change\_limit = change\_buffer;
       changing = false;
       return;
    if (limit > buffer + 1 \land buffer[0] \equiv '@') {
       char xyz\_code = xisupper(buffer[1])? tolower((int) buffer[1]): buffer[1];
       (If the current line starts with @y, report any discrepancies and return 34)
    \langle Move buffer and limit to change_buffer and change_limit 31 \rangle
    changing = false;
    cur\_line ++;
    while (¬input_ln(cur_file)) {
                                        /* pop the stack or quit */
       if (include_depth \equiv 0) {
         err_print("!_CWEB_lfile_ended_during_a_change");
         input_has\_ended = true;
         return;
       }
       include_depth ---;
       cur\_line++;
    if (lines\_dont\_match) n++;
  }
}
```

**33.** (Predeclaration of procedures 7)  $+\equiv$  static void *check\_change*(void);

12INPUT ROUTINES

```
34.
      \langle If the current line starts with @y, report any discrepancies and return 34 \rangle \equiv
  if (xyz\_code \equiv 'x' \lor xyz\_code \equiv 'z') {
     loc = buffer + 2;
     err_print("!_Where_is_the_matching_@y?");
  }
  else if (xyz\_code \equiv 'y') {
     if (n > 0) {
        loc = buffer + 2;
        printf("\n!_Hmm..._Vd_{\sqcup}", n);
        \mathit{err\_print}(\texttt{"of\_the\_preceding\_lines\_failed\_to\_match"});
     }
     change\_depth = include\_depth;
     return;
  }
```

This code is used in section 32.

35. The reset\_input procedure, which gets CWEB ready to read the user's CWEB input, is used at the beginning of phase one of CTANGLE, phases one and two of CWEAVE.

```
void reset_input(void)
{
  limit = buffer;
  loc = buffer + 1;
  buffer[0] = '_{\sqcup}';
  \langle \text{Open input files } 36 \rangle
  include\_depth = cur\_line = change\_line = 0;
  change\_depth = include\_depth;
  changing = true;
  prime_the_change_buffer();
  changing = \neg changing;
  limit = buffer;
  loc = buffer + 1;
  buffer[0] = '_{\sqcup}';
  input_has\_ended = false;
}
```

36. The following code opens the input files.

```
\langle \text{Open input files } 36 \rangle \equiv
  if ((web\_file = fopen(web\_file\_name, "r")) \equiv \Lambda) {
     strcpy(web_file_name, alt_web_file_name);
     if ((web_file = fopen(web_file_name, "r")) \equiv \Lambda) fatal("!_{\Box}Cannot_{\Box}open_{\Box}input_{\Box}file_{\Box}", web_file_name);
  }
  web_file_open = true;
  if ((change_file = fopen(change_file_name, "r")) \equiv \Lambda)
     fatal("!\_Cannot\_open\_change\_file\_", change\_file\_name);
```

```
This code is used in section 35.
```

**37.** The *get\_line* procedure is called when *loc* > *limit*; it puts the next line of merged input into the buffer and updates the other variables appropriately. A space is placed at the right end of the line. This procedure returns  $\neg input_has_ended$  because we often want to check the value of that variable after calling the procedure.

If we've just changed from the *cur\_file* to the *change\_file*, or if the *cur\_file* has changed, we tell **CTANGLE** to print this information in the C file by means of the *print\_where* flag.

\$\langle Global variables 18 \rangle +=
sixteen\_bits section\_count; /\* the current section number \*/
boolean changed\_section[max\_sections]; /\* is the section changed? \*/
boolean change\_pending;
/\* if the current change is not yet recorded in changed\_section[section\_count] \*/

```
boolean print_where = false; /* should CTANGLE print line and file info? */
```

```
38. boolean get_line(void) /* inputs the next line */
```

 ${ restart:}$ 

```
if (changing \land include\_depth \equiv change\_depth) (Read from change\_file and maybe turn off changing 41)
  if (\neg changing \lor include\_depth > change\_depth) {
     \langle \text{Read from } cur_file \text{ and maybe turn on } changing | 40 \rangle
     if (changing \land include\_depth \equiv change\_depth) goto restart;
  if (input_has_ended) return false;
  loc = buffer;
  *limit = '_{\downarrow\downarrow}';
  if (buffer[0] \equiv '@' \land (buffer[1] \equiv 'i' \lor buffer[1] \equiv 'I')) 
     loc = buffer + 2;
     *limit = '"';
     while (*loc \equiv '_{\sqcup}, \vee *loc \equiv '_{t}) loc++;
     if (loc \geq limit) {
        err_print("!_Include_file_name_not_given");
        goto restart;
     if (include\_depth \ge max\_include\_depth - 1) {
        err_print("!_Too_many_nested_includes");
        goto restart;
     }
     include_depth ++;
                              /* push input stack */
     \langle Try to open include file, abort push if unsuccessful, go to restart 39\rangle
  }
  return true;
}
```

#### 14 INPUT ROUTINES

**39.** When an **Qi** line is found in the *cur\_file*, we must temporarily stop reading it and start reading from the named include file. The **Qi** line should give a complete file name with or without double quotes. If the environment variable CWEBINPUTS is set, or if the compiler flag of the same name was defined at compile time, CWEB will look for include files in the directory thus named, if it cannot find them in the current directory. (Colon-separated paths are not supported.) The remainder of the **Qi** line after the file name is ignored.

```
#define too_long()
         ł
            include_depth ---;
            err_print("!_Include_file_name_too_long");
            goto restart;
         }
\langle Try to open include file, abort push if unsuccessful, go to restart 39\rangle \equiv
  {
    char temp_file_name[max_file_name_length];
    char *cur_file_name_end = cur_file_name + max_file_name_length - 1;
    char *kk, *k = cur_{file_name};
    size_t l;
                 /* length of file name */
    if (*loc \equiv '"') {
       loc ++;
       while (*loc \neq ", ", \land k < cur_file_name_end) *k ++ = *loc ++;
       if (loc \equiv limit) \ k = cur_file_name_end + 1; /* unmatched quote is 'too long' */
    }
    else
       while (*loc \neq ' , \wedge *loc \neq ' , \wedge *loc \neq ' , \wedge *loc \neq ' , \wedge k \leq cur_file\_name\_end) *k++ = *loc++;
    if (k > cur_file_name_end) too_long();
    *k = ' \setminus 0';
    if ((cur_file = fopen(cur_file_name, "r")) \neq \Lambda) {
       cur\_line = 0;
       print_where = true;
       goto restart;
                         /* success */
    if ((kk = getenv("CWEBINPUTS")) \neq \Lambda) {
       if ((l = strlen(kk)) > max_file_name_length - 2) too_long();
       strcpy(temp_file_name, kk);
    }
    else {
#ifdef CWEBINPUTS
       if ((l = strlen(CWEBINPUTS)) > max_file_name_length - 2) too_long();
       strcpy(temp_file_name, CWEBINPUTS);
#else
       l = 0;
          /* CWEBINPUTS */
#endif
    if (l > 0) {
       if (k+l+2 \ge cur_{file\_name\_end}) too_long();
       for (; k \ge cur_file_name; k--) *(k+l+1) = *k;
       strcpy(cur_file_name, temp_file_name);
       cur_file_name[l] = '/'; /* UNIX pathname separator */
       if ((cur_file = fopen(cur_file_name, "r")) \neq \Lambda) {
         cur\_line = 0;
         print_where = true;
```

```
§39 Common code for CTANGLE and CWEAVE (Version 4.8)
```

```
goto restart; /* success */
}
include_depth---;
err_print("!_Cannot_open_include_file");
goto restart;
}
```

```
This code is used in section 38.
```

```
\langle \text{Read from } cur_{file} \text{ and maybe turn on } changing | 40 \rangle \equiv
40.
  {
     cur\_line ++;
     while (\neg input\_ln(cur\_file)) {
                                           /* pop the stack or quit */
       print_where = true;
       if (include_depth \equiv 0) {
          input_has\_ended = true;
          break;
        }
       else {
          fclose(cur_file);
          include\_depth --;
          if (changing \land include\_depth \equiv change\_depth) break;
          cur\_line++;
        }
     }
     if (\neg changing \land \neg input\_has\_ended)
       if (limit - buffer \equiv change\_limit - change\_buffer)
          if (buffer[0] \equiv change\_buffer[0])
             if (change_limit > change_buffer) check_change();
  }
```

This code is used in section 38.

```
41.
      \langle \text{Read from change_file and maybe turn off changing 41} \rangle \equiv
  {
     change\_line ++;
     if (\neg input_ln(change_file)) {
       err_print("!_Change_file_ended_without_@z");
       buffer[0] = '0':
       buffer[1] = 'z';
       limit = buffer + 2;
                                /* check if the change has ended \,*/
    if (limit > buffer) {
       if (change_pending) {
         if_section_start_make_pending(false);
         if (change_pending) {
            changed\_section[section\_count] = true;
            change_pending = false;
         }
       }
       *limit = '_{\sqcup}';
       if (buffer[0] \equiv 'O') 
         if (xisupper(buffer[1])) buffer[1] = tolower((int) buffer[1]);
         if (buffer[1] \equiv 'x' \lor buffer[1] \equiv 'y') {
            loc = buffer + 2;
            err_print("!_UWhere_is_the_matching_0z?");
         }
         else if (buffer[1] \equiv 'z') {
            prime_the_change_buffer();
            changing = \neg changing;
            print_where = true;
         }
       }
    }
  }
```

```
This code is used in section 38.
```

**42.** At the end of the program, we will tell the user if the change file had a line that didn't match any relevant line in *web\_file*.

```
void check_complete(void)
{
    if (change_limit \neq change_buffer) { /* changing is false */
        strncpy(buffer, change_buffer, (size_t)(change_limit - change_buffer + 1));
        limit = buffer + (ptrdiff_t)(change_limit - change_buffer);
        changing = true;
        change_depth = include_depth;
        loc = buffer;
        err_print("!\_Change_file_entry_did_not_match");
    }
}
```

§43 Common code for CTANGLE and CWEAVE (Version 4.8)

43. Storage of names and strings. Both CWEAVE and CTANGLE store identifiers, section names and other strings in a large array of chars, called *byte\_mem*. Information about the names is kept in the array *name\_dir*, whose elements are structures of type **name\_info**, containing a pointer into the *byte\_mem* array (the address where the name begins) and other data. A **name\_pointer** variable is a pointer into *name\_dir*. You find the complete layout of **name\_info** in the interface sections above.

The actual sequence of characters in the name pointed to by a **name\_pointer** p appears in positions p-byte\_start to (p+1)-byte\_start - 1, inclusive.

The names of identifiers are found by computing a hash address h and then looking at strings of bytes signified by the **name\_pointers** hash[h], hash[h]-link, hash[h]-link-link, ..., until either finding the desired name or encountering the null pointer.

The names of sections are stored in *byte\_mem* together with the identifier names, but a hash table is not used for them because **CTANGLE** needs to be able to recognize a section name when given a prefix of that name. A conventional binary search tree is used to retrieve section names, with fields called *llink* and *rlink* (where *llink* takes the place of *link*). The root of this tree is stored in *name\_dir→rlink*; this will be the only information in *name\_dir*[0].

Since the space used by rlink has a different function for identifiers than for section names, we declare it as a **union**.

The last component of **name\_info** is different for **CTANGLE** and **CWEAVE**. In **CTANGLE**, if p is a pointer to a section name, p-equiv is a pointer to its replacement text, an element of the array  $text_info$ . In **CWEAVE**, on the other hand, if p points to an identifier, p-xref is a pointer to its list of cross-references, an element of the array xmem. The make-up of  $text_info$  and xmem is discussed in the **CTANGLE** and **CWEAVE** source files, respectively; here we just declare a common field equiv\_or\_xref as a pointer to **void**.

 $\langle \text{Global variables } 18 \rangle + \equiv$ 

char byte\_mem[max\_bytes]; /\* characters of names \*/
char \*byte\_mem\_end = byte\_mem + max\_bytes - 1; /\* end of byte\_mem \*/
name\_info name\_dir[max\_names]; /\* information about names \*/
name\_pointer name\_dir\_end = name\_dir + max\_names - 1; /\* end of name\_dir \*/

44. The first unused position in *byte\_mem* and *name\_dir* is kept in *byte\_ptr* and *name\_ptr*, respectively. Thus we usually have *name\_ptr-byte\_start*  $\equiv$  *byte\_ptr*, and certainly we want to keep *name\_ptr*  $\leq$  *name\_dir\_end* and *byte\_ptr*  $\leq$  *byte\_mem\_end*.

 $\langle \text{Global variables } 18 \rangle +\equiv$  **char**  $*byte_ptr;$  /\* first unused position in  $byte_mem */$ **name\_pointer**  $name_ptr;$  /\* first unused position in  $name_dir */$ 

**45.**  $\langle$  Initialize pointers  $45 \rangle \equiv$ 

 $name\_dir \rightarrow byte\_start = byte\_ptr = byte\_mem;$  /\* position zero in both arrays \*/  $name\_ptr = name\_dir + 1;$  /\*  $name\_dir[0]$  will be used only for error recovery \*/  $name\_ptr \rightarrow byte\_start = byte\_mem;$  /\* this makes name 0 of length zero \*/  $root = \Lambda;$  /\* the binary search tree starts out with nothing in it \*/ See also section 47.

This code is used in section 20.

46. The hash table itself consists of *hash\_size* entries of type **name\_pointer**, and is updated by the *id\_lookup* procedure, which finds a given identifier and returns the appropriate **name\_pointer**. The matching is done by the function *names\_match*, which is slightly different in CWEAVE and CTANGLE. If there is no match for the identifier, it is inserted into the table.

#define hash\_size 353 /\* should be prime \*/

 $\langle \text{Global variables 18} \rangle +\equiv$  **name\_pointer**  $hash[hash\_size];$  /\* heads of hash lists \*/ **hash\_pointer**  $hash\_end = hash + hash\_size - 1;$  /\* end of hash \*/**hash\_pointer** h; /\* index into hash-head array \*/

**47.** Initially all the hash lists are empty.

 $\langle \text{Initialize pointers } 45 \rangle + \equiv$ for  $(h = hash; h \le hash\_end; *h++ = \Lambda)$ ;

**48.** Here is the main procedure for finding identifiers:

**name\_pointer** *id\_lookup(* /\* looks up a string in the identifier table \*/const char \*first, /\* first character of string \*/ const char \*last, /\* last character of string plus one \*/ /\* the *ilk*; used by CWEAVE only \*/  $eight_bits t$ ) { const char \*i = first;/\* position in *buffer* \*/ /\* hash code; shadows hash\_pointer h \*/int h; /\* length of the given identifier \*/ size\_t l; **name\_pointer** p; /\* where the identifier is being sought \*/ if  $(last \equiv \Lambda)$ for  $(last = first; *last \neq ' \ '; last ++)$ ;  $l = (size_t)(last - first);$  /\* compute the length \*/  $\langle \text{Compute the hash code } h 49 \rangle$  $\langle \text{Compute the name location } p 50 \rangle$ if  $(p \equiv name_ptr)$  (Enter a new name into the table at position p = 51) return p; }

**49.** A simple hash code is used: If the sequence of character codes is  $c_1c_2 \ldots c_n$ , its hash value will be

 $(2^{n-1}c_1 + 2^{n-2}c_2 + \dots + c_n) \mod hash\_size.$ 

 $\begin{array}{l} \langle \text{ Compute the hash code } h \hspace{0.1cm} 49 \rangle \equiv \\ h = (\textbf{int})((\textbf{eight\_bits}) \ast i); \\ \textbf{while} \hspace{0.1cm} (++i < last) \hspace{0.1cm} h = (h+h+(\textbf{int})((\textbf{eight\_bits}) \ast i)) \ \% \hspace{0.1cm} hash\_size; \\ \text{This code is used in section } 48. \end{array}$ 

50. If the identifier is new, it will be placed in position  $p = name_ptr$ , otherwise p will point to its existing location.

 $\langle \text{Compute the name location } p | 50 \rangle \equiv$ p = hash[h];while  $(p \land \neg names\_match(p, first, l, t))$   $p = p \rightarrow link;$ if  $(p \equiv \Lambda)$  {  $p = name_ptr;$ /\* the current identifier is new \*/ $p \rightarrow link = hash[h];$ /\* insert p at beginning of hash list \*/hash[h] = p;} This code is used in section 48.

The information associated with a new identifier must be initialized in a slightly different way in 51. CWEAVE than in CTANGLE; hence the  $init_p$  procedure.

 $\langle$  Enter a new name into the table at position  $p_{51} \rangle \equiv$ ł if (byte\_ptr + l > byte\_mem\_end) overflow("byte\_memory"); if  $(name_ptr \ge name_dir_end)$  overflow("name"); *strncpy*(*byte\_ptr*, *first*, *l*);  $(++name_ptr) \rightarrow byte_start = byte_ptr += l;$  $init_p(p,t);$ }

This code is used in section 48.

**52.** If p is a **name\_pointer** variable, as we have seen, p-byte\_start is the beginning of the area where the name corresponding to p is stored. However, if p refers to a section name, the name may need to be stored in chunks, because it may "grow": a prefix of the section name may be encountered before the full name. Furthermore we need to know the length of the shortest prefix of the name that was ever encountered.

We solve this problem by inserting two extra bytes at p-byte\_start, representing the length of the shortest prefix, when p is a section name. Furthermore, the last byte of the name will be a blank space if p is a prefix. In the latter case, the name pointer p+1 will allow us to access additional chunks of the name: The second chunk will begin at the name pointer (p+1)-link, and if it too is a prefix (ending with blank) its link will point to additional chunks in the same way. Null links are represented by *name\_dir*.

#define  $first\_chunk(p)$  ((p)-byte\_start + 2) #define  $prefix_length(p)$  (size\_t)((eight\_bits)\*((p)-byte\_start)\*256 + (eight\_bits)\*((p)-byte\_start+1)) #define  $set_prefix_length(p,m)$  $(*((p) \neg byte\_start) = (char)((m)/256), *((p) \neg byte\_start + 1) = (char)((m) \% 256))$ **void** print\_section\_name(**name\_pointer** p) { char  $*ss, *s = first_chunk(p);$ name\_pointer q = p + 1; while  $(p \neq name_dir)$  {  $ss = (p+1) \rightarrow byte\_start - 1;$ if  $(*ss \equiv ' \cup ' \land ss \geq s)$   $p = q \neg link, q = p;$ else  $ss ++, p = name_{-}dir, q = \Lambda;$  $term_write(s, (size_t)(ss - s));$  $s = p \rightarrow byte_start;$ if (q)  $term_write("...", 3);$  /\* complete name not yet known \*/ }

```
53.
      void sprint_section_name(char *dest, name_pointer p)
  {
     char *ss, *s = first_chunk(p);
     name_pointer q = p + 1;
     while (p \neq name_{-}dir) {
       ss = (p+1) \neg byte\_start - 1;
       if (*ss \equiv ' \sqcup ' \land ss \geq s) p = q \neg link, q = p;
       else ss ++, p = name_{-}dir;
       strncpy(dest, s, (size_t)(ss - s)), dest += ss - s;
       s = p \rightarrow byte\_start;
     }
     *dest = ' \ ';
  }
      void print_prefix_name(name_pointer p)
54.
  {
     char *s = first_chunk(p);
```

```
size_t l = prefix_length(p);

term_write(s, l);

if (s + l < (p + 1) \rightarrow byte_start) term_write("...", 3);

}
```

55. When we compare two section names, we'll need a function analogous to *strcmp*. But we do not assume the strings are null-terminated, and we keep an eye open for prefixes and extensions.

#define less 0/\* the first name is lexicographically less than the second \*/#define equal 1 /\* the first name is equal to the second \*/#define greater 2 /\* the first name is lexicographically greater than the second \*//\* the first name is a proper prefix of the second  $\,*/$ #define prefix 3#define extension 4 /\* the first name is a proper extension of the second \*/ $\langle \text{Predeclaration of procedures } 7 \rangle + \equiv$ static int web\_strcmp(char \*, size\_t, char \*, size\_t); static name\_pointer add\_section\_name(name\_pointer, int, char \*, char \*, boolean); static void extend\_section\_name(name\_pointer, char \*, char \*, boolean); **56**. static int web\_strcmp( /\* fuller comparison than strcmp \*/ /\* beginning of first string \*/ char \*j, size\_t  $j_{-len}$ , /\* length of first string \*/ /\* beginning of second string \*/ char \*k, size\_t  $k\_len$ ) /\* length of second string \*/ { **char**  $*j1 = j + j\_len, *k1 = k + k\_len;$ while  $(k < k1 \land j < j1 \land *j \equiv *k) \ k ++, j ++;$ if  $(k \equiv k1)$ if  $(j \equiv j1)$  return equal; else return *extension*; else if  $(j \equiv j1)$  return *prefix*; else if (\*j < \*k) return *less*;

else return greater;

}

§57 Common code for CTANGLE and CWEAVE (Version 4.8)

57. Adding a section name to the tree is straightforward if we know its parent and whether it's the *rlink* or *llink* of the parent. As a special case, when the name is the first section being added, we set the "parent" to  $\Lambda$ . When a section name is created, it has only one chunk, which however may be just a prefix; the full name will hopefully be unveiled later. Obviously, *prefix\_length* starts out as the length of the first chunk, though it may decrease later.

The information associated with a new node must be initialized differently in CWEAVE and CTANGLE; hence the *init\_node* procedure, which is defined differently in cweave.w and ctangle.w.

```
static name_pointer add_section_name(
                                                     /* install a new node in the tree */
       name_pointer par,
                                  /* parent of new node */
                  /* right or left? */
       int c,
       char *first, /* first character of section name */
char *last, /* last character of section name, plus one */
       boolean ispref) /* are we adding a prefix or a full name? */
  {
     name_pointer p = name_ptr; /* new node */
     char *s = first_chunk(p);
     size_t name_len = (size_t)(last - first + (int) ispref);
                                                                       /* length of section name */
     if (s + name_len > byte_mem_end) overflow("byte_memory");
     if (name_ptr + 1 \ge name_dir_end) overflow("name");
     (++name_ptr) \rightarrow byte_start = byte_ptr = s + name_len;
     if (ispref) {
       *(byte_ptr - 1) = '_{\sqcup}';
       name_len ---;
       name_ptr \rightarrow link = name_dir;
       (++name_ptr) \rightarrow byte_start = byte_ptr;
     }
     set_prefix_length(p, name_len);
     strncpy(s, first, name_len);
     p \rightarrow llink = p \rightarrow rlink = \Lambda;
     init_node(p);
     return par \equiv \Lambda? (root = p) : c \equiv less? (par \neg llink = p) : (par \neg rlink = p);
  }
                                                                      /* name to be extended */
58.
      static void extend_section_name(name_pointer p,
       char *first,
                        /* beginning of extension text */
                        /* one beyond end of extension text */
       char *last,
       boolean ispref) /* are we adding a prefix or a full name? */
  {
     char *s;
     name_pointer q = p + 1;
     size_t name_len = (size_t)(last - first + (int) ispref);
     if (name_ptr > name_dir_end) overflow("name");
     while (q \rightarrow link \neq name_{-}dir) \quad q = q \rightarrow link;
     q \rightarrow link = name_{-}ptr;
     s = name_ptr \rightarrow byte_start;
     name_ptr \rightarrow link = name_dir;
     if (s + name\_len > byte\_mem\_end) overflow("byte_memory");
     (++name_ptr) \rightarrow byte_start = byte_ptr = s + name_len;
     strncpy(s, first, name\_len);
     if (ispref) *(byte_ptr - 1) = '_{\sqcup}';
  }
```

22 STORAGE OF NAMES AND STRINGS

**59.** The *section\_lookup* procedure is supposed to find a section name that matches a new name, installing the new name if it doesn't match an existing one. The new name is the string between *first* and *last*; a "match" means that the new name exactly equals or is a prefix or extension of a name in the tree.

**name\_pointer** section\_lookup( /\* find or install section name in tree \*//\* first and last characters of new name \*/ **char** \**first*, **char** \**last*, /\* is the new name a prefix or a full name? \*/**boolean** *ispref*) { /\* comparison between two names; initialized so some compilers won't complain \*/int c = less;**name\_pointer** p = root; /\* current node of the search tree \*/ /\* another place to look in the tree \*/name\_pointer  $q = \Lambda$ ; **name\_pointer**  $r = \Lambda$ ; /\* where a match has been found \*/ **name\_pointer**  $par = \Lambda$ ; /\* parent of p, if r is  $\Lambda$ ; otherwise parent of r \*/ $size_t name_len = (size_t)(last - first + 1);$  $\langle$  Look for matches for new name among shortest prefixes, complaining if more than one is found 60  $\rangle$  $\langle$  If no match found, add new name to tree 61  $\rangle$  $\langle$  If one match found, check for compatibility and return match  $62 \rangle$ 

**60.** A legal new name matches an existing section name if and only if it matches the shortest prefix of that section name. Therefore we can limit our search for matches to shortest prefixes, which eliminates the need for chunk-chasing at this stage.

(Look for matches for new name among shortest prefixes, complaining if more than one is found 60)  $\equiv$ while (p) { /\* compare shortest prefix of p with new name \*/ $c = web\_strcmp(first, name\_len, first\_chunk(p), prefix\_length(p));$ if  $(c \equiv less \lor c \equiv greater)$  { /\* new name does not match p \*/if  $(r \equiv \Lambda)$ /\* no previous matches have been found \*/ par = p; $p = (c \equiv less ? p \rightarrow llink : p \rightarrow rlink);$ } else { /\* new name matches p \* /if  $(r \neq \Lambda)$  { /\* and also r: illegal \*/  $fputs("\n!\_Ambiguous\_prefix:\_matches\_<", stdout);$  $print_prefix_name(p);$  $fputs(">\n_and_<", stdout);$  $print_prefix_name(r);$  $err_print(">");$ **return** name\_dir; /\* the unsection \*/ } r = p; /\* remember match \*/  $p = p \rightarrow llink;$  /\* try another \*/ /\* we'll get back here if the new p doesn't match \*/ $q = r \rightarrow rlink;$ if  $(p \equiv \Lambda) \ p = q, q = \Lambda;$  /\* q held the other branch of r \*/ } This code is used in section 59.

This code is used in section 59.

**61.** (If no match found, add new name to tree 61 )  $\equiv$  **if**  $(r \equiv \Lambda)$  /\* no matches were found \*/ **return** add\_section\_name(par, c, first, last + 1, ispref); This code is used in section 59.

<sup>}</sup> 

**62.** Although error messages are given in anomalous cases, we do return the unique best match when a discrepancy is found, because users often change a title in one place while forgetting to change it elsewhere.

```
\langle If one match found, check for compatibility and return match 62 \rangle \equiv
  switch (section_name_cmp(&first, name_len, r)) {
                                                            /* compare all of r with new name */
  case prefix:
    if (\neg ispref) {
       fputs("\n!\_New\_name\_is\_a\_prefix\_of\_<", stdout);
       print\_section\_name(r);
       err_print(">");
    }
    else if (name\_len < prefix\_length(r)) set_prefix_length(r, name_len);
     /*_{\sqcup}fall_{\sqcup}through_{\sqcup}*/
  case equal: break;
  case extension:
    if (\neg ispref \lor first \le last) extend_section_name(r, first, last + 1, ispref);
    break:
  case bad_extension: fputs("\n!_New_name_extends_<", stdout);
    print\_section\_name(r);
    err_print(">");
    break;
  default:
                /* no match: illegal */
    fputs("\n!\_Section\_name\_incompatible\_with\_<", stdout);
    print_prefix_name(r);
    fputs(">, \n_which_abbreviates_<", stdout);
    print\_section\_name(r);
    err_print(">");
  }
  return r;
```

This code is used in section 59.

24 STORAGE OF NAMES AND STRINGS

**63.** The return codes of *section\_name\_cmp*, which compares a string with the full name of a section, are those of *web\_strcmp* plus *bad\_extension*, used when the string is an extension of a supposedly already complete section name. This function has a side effect when the comparison string is an extension: It advances the address of the first character of the string by an amount equal to the length of the known part of the section name.

The name @<foo...@> should be an acceptable "abbreviation" for @<foo@>. If such an abbreviation comes after the complete name, there's no trouble recognizing it. If it comes before the complete name, we simply append a null chunk. This logic requires us to regard @<foo...@> as an "extension" of itself.

```
#define bad_extension 5
```

```
static int section_name_cmp(char **pfirst,
                                                     /* pointer to beginning of comparison string */
                     /* length of string */
     size_t len,
     name_pointer r)
                             /* section name being compared */
{
  char *first = *pfirst;
                              /* beginning of comparison string */
  name_pointer q = r + 1;
                                   /* access to subsequent chunks */
  char *ss, *s = first_chunk(r);
  int c = less;
                    /* comparison */
                       /* is chunk r a prefix? */
  boolean ispref;
  while (true) {
     ss = (r+1) \rightarrow byte\_start - 1;
     if (*ss \equiv ' \sqcup ' \land ss \geq r \neg byte\_start) is pref = true, q = q \neg link;
     else ispref = false, ss ++, q = name_dir;
     switch (c = web\_strcmp(first, len, s, (size\_t)(ss - s))) {
     case equal:
       if (q \equiv name_{-}dir)
         if (ispref) {
            *pfirst = first + (\mathbf{ptrdiff_t})(ss - s);
            return extension;
                                   /* null extension */
          }
         else return equal;
       else return (q \rightarrow byte\_start \equiv (q+1) \rightarrow byte\_start)? equal : prefix;
     case extension:
       if (\neg ispref) return bad_extension;
       first += ss - s;
       if (q \neq name_dir) {
         len = (int)(ss - s);
         s = q \rightarrow byte\_start;
         r = q;
         continue;
       }
       *pfirst = first;
       return extension;
     default: return c;
     }
  }
}
```

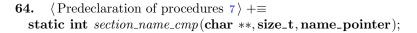

**65.** Reporting errors to the user. A global variable called *history* will contain one of four values at the end of every run: *spotless* means that no unusual messages were printed; *harmless\_message* means that a message of possible interest was printed but no serious errors were detected; *error\_message* means that at least one error was found; *fatal\_message* means that the program terminated abnormally. The value of *history* does not influence the behavior of the program; it is simply computed for the convenience of systems that might want to use such information.

 $\langle \text{Global variables } 18 \rangle + \equiv$ int history = spotless; /\* indicates how bad this run was \*/

**66.** The command '*err\_print*("!\_**Error**\_**message**")' will report a syntax error to the user, by printing the error message at the beginning of a new line and then giving an indication of where the error was spotted in the source file. Note that no period follows the error message, since the error routine will automatically supply a period. A newline is automatically supplied if the string begins with "!".

```
void err_print( /* prints '.' and location of error message */
    const char *s)
{
    *s = '!' ? printf("\n%s",s): printf("%s",s);
    if (web_file_open) < Print error location based on input buffer 67 >
        update_terminal;
        mark_error;
}
```

**67.** The error locations can be indicated by using the global variables *loc*, *cur\_line*, *cur\_file\_name* and *changing*, which tell respectively the first unlooked-at position in *buffer*, the current line number, the current file, and whether the current line is from *change\_file* or *cur\_file*. This routine should be modified on systems whose standard text editor has special line-numbering conventions.

 $\langle$  Print error location based on input buffer 67  $\rangle \equiv$ 

{

}

char \*k, \*l;/\* pointers into buffer \*/ if  $(changing \land include\_depth \equiv change\_depth)$   $printf("._u(1._u%d_uof_uchange_file)\n", change\_line);$ else if  $(include\_depth \equiv 0)$   $printf("._{\sqcup}(1._{\sqcup}%d)\n", cur\_line);$ else printf(".u(1.u%duofuincludeufileu%s)\n", cur\_line, cur\_file\_name);  $l = (loc \ge limit ? limit : loc);$ if (l > buffer) { for (k = buffer; k < l; k ++)if  $(*k \equiv '\t')$  putchar $('_{\cup}')$ ; else putchar(\*k); /\* print the characters already read \*/  $new\_line;$ for (k = buffer; k < l; k++) putchar(, );/\* space out the next line \*/for (k = l; k < limit; k+) putchar(\*k); /\* print the part not yet read \*/ if  $(*limit \equiv '|')$  putchar('|'); /\* end of C text in section names \*/ /\* to separate the message from future asterisks \*/  $putchar('_{\sqcup}');$ 

This code is used in section 66.

**68.** When no recovery from some error has been provided, we have to wrap up and quit as graciously as possible. This is done by calling the function *wrap\_up* at the end of the code.

CTANGLE and CWEAVE have their own notions about how to print the job statistics. See the function(s) *print\_stats* in the interface above and in the index.

Some implementations may wish to pass the *history* value to the operating system so that it can be used to govern whether or not other programs are started. Here, for instance, we pass the operating system a status of EXIT\_SUCCESS if and only if only harmless messages were printed.

```
int wrap_up(void)
  ł
    if (show_progress) new_line;
    if (show_stats) print_stats();
                                     /* print statistics about memory usage */
    \langle Print the job history 69 \rangle
    if (history > harmless_message) return EXIT_FAILURE;
    else return EXIT_SUCCESS;
  }
69. (Print the job history _{69}) \equiv
  switch (history) {
  case spotless:
    if (show_happiness) puts("(No_errors_were_found.)");
    break;
  case harmless_message: puts("(Did_you_see_the_warning_message_above?)");
    break;
  case error_message: puts("(Pardon_me,__but__,I__think__,I__spotted__something__wrong.)");
    break:
  case fatal_message: default: puts("(That_was_a_fatal_error,_my_friend.)");
```

ſ

This code is used in section 68.

**70.** When there is no way to recover from an error, the *fatal* subroutine is invoked. This happens most often when *overflow* occurs.

The two parameters to *fatal* are strings that are essentially concatenated to print the final error message.

```
void fatal(const char *s, const char *t)
{
    if (*s) err_print(s);
    err_print(t);
    history = fatal_message;
    exit(wrap_up());
}
```

71. An overflow stop occurs if CWEB's tables aren't large enough.

```
void overflow(const char *t)
{
    printf("\n!_Sorry,_%s_capacity_exceeded", t);
    fatal("", "");
}
```

72. Sometimes the program's behavior is far different from what it should be, and CWEB prints an error message that is really for the CWEB maintenance person, not the user. In such cases the program says *confusion*("indication\_of\_where\_we\_are").

73. Command line arguments. The user calls CWEAVE and CTANGLE with arguments on the command line. These are either file names or flags to be turned off (beginning with "-") or flags to be turned on (beginning with "+"). The following globals are for communicating the user's desires to the rest of the program. The various file name variables contain strings with the names of those files. Most of the 128 flags are undefined but available for future extensions.

 $\langle \text{Global variables 18} \rangle +\equiv$ int argc; /\* copy of ac parameter to main \*/ char \*\*argv; /\* copy of av parameter to main \*/ char C\_file\_name[max\_file\_name\_length]; /\* name of C\_file \*/ char tex\_file\_name[max\_file\_name\_length]; /\* name of tex\_file \*/ char idx\_file\_name[max\_file\_name\_length]; /\* name of idx\_file \*/ char scn\_file\_name[max\_file\_name\_length]; /\* name of scn\_file \*/ boolean flags[128]; /\* an option for each 7-bit code \*/

**74.** The *flags* will be initially *false*. Some of them are set to *true* before scanning the arguments; if additional flags are *true* by default they should be set before calling *common\_init*.

 $\langle$  Set the default options common to CTANGLE and CWEAVE 74  $\rangle \equiv show_banner = show_happiness = show_progress = make_xrefs = true;$ 

This code is used in section 20.

75. We now must look at the command line arguments and set the file names accordingly. At least one file name must be present: the CWEB file. It may have an extension, or it may omit the extension to get ".w" or ".web" added. The  $T_{EX}$  output file name is formed by replacing the CWEB file name extension by ".tex", and the C file name by replacing the extension by ".c", after removing the directory name (if any).

If there is a second file name present among the arguments, it is the change file, again either with an extension or without one to get ".ch". An omitted change file argument means that "/dev/null" should be used, when no changes are desired.

If there's a third file name, it will be the output file.

```
static void scan_args(void)
{
                       /* position of '.' in the argument */
  char *dot_pos;
  char *name_pos;
                         /* file name beginning, sans directory */
                          /* register for scanning strings */
  register char *s;
  boolean found_web = false, found_change = false, found_out = false;
    /* have these names been seen? */
  strcpy(change_file_name, "/dev/null");
  while (-- argc > 0) {
    if ((**(+argv) \equiv '-' \lor **argv \equiv '+') \land *(*argv + 1)) (Handle flag argument 80)
    else {
       s = name_pos = *argv; dot_pos = \Lambda;
       while (*s)
         if (*s \equiv '.') dot_pos = s++;
         else if (*s \equiv '/') dot_pos = \Lambda, name_pos = ++s;
         else s \leftrightarrow s
       if (\neg found\_web) (Make web_file_name, tex_file_name, and C_file_name 77)
       else if (\neg found\_change) (Make change_file_name 78)
       else if (\neg found_out) (Override tex_file_name and C_file_name 79)
       else \langle Print usage error message and quit 81 \rangle
    }
  if (\neg found\_web) (Print usage error message and quit \$1)
}
```

```
76. (Predeclaration of procedures 7) +\equiv static void scan_args(void);
```

77. We use all of \*argv for the  $web_file_name$  if there is a '.' in it, otherwise we add ".w". If this file can't be opened, we prepare an  $alt_web_file_name$  by adding "web" after the dot. The other file names come from adding other things after the dot. We must check that there is enough room in  $web_file_name$  and the other arrays for the argument.

```
\langle Make web_file_name, tex_file_name, and C_file_name 77 \rangle \equiv
  {
    if (s - *argv > max_file_name_length - 5) (Complain about argument length 82)
    if (dot_pos \equiv \Lambda) sprintf (web_file_name, "\%s.w", *argv);
    else {
       strcpy(web_file_name, *argv);
       *dot_pos = ' 0';
                             /* string now ends where the dot was */
    }
    sprintf(alt_web_file_name, "%s.web", *argv);
    sprintf(tex_file_name, "%s.tex", name_pos);
                                                        /* strip off directory name */
    sprintf(idx_file_name, "%s.idx", name_pos);
    sprintf(scn_file_name, "%s.scn", name_pos);
    sprintf (C_file_name, "%s.c", name_pos);
    found\_web = true;
  }
This code is used in section 75.
    \langle Make \ change_file_name \ 78 \rangle \equiv
78.
  {
    if (strcmp(*arqv, "-") \neq 0) {
       if (s - *argv > max_file_name_length - 4) (Complain about argument length 82)
       if (dot_pos \equiv \Lambda) sprintf (change_file_name, "%s.ch", *argv);
       else strcpy(change_file_name, *argv);
    found\_change = true;
  }
This code is used in section 75.
```

```
79.
      \langle \text{Override } tex_file_name \text{ and } C_file_name \ 79 \rangle \equiv
  {
    if (s - *argv > max_file_name_length - 5) (Complain about argument length 82)
    if (dot_pos \equiv \Lambda) {
       sprintf(tex_file_name, "%s.tex", *argv);
       sprintf(idx_file_name, "%s.idx", *argv);
       sprintf(scn_file_name, "%s.scn", *argv);
       sprintf (C_file_name, "%s.c", *argv);
     }
    else \{
       strcpy(tex_file_name, *argv);
       strcpy(C_file_name, *argv);
       if (make_xrefs) {
                               /* indexes will be generated */
         *dot_pos = ' \ ';
         sprintf(idx_file_name, "%s.idx", *argv);
         sprintf(scn_file_name, "%s.scn", *argv);
       }
     }
    found\_out = true;
  }
This code is used in section 75.
```

```
80. #define flag_change (**argv \neq '-')
```

COMMAND LINE ARGUMENTS

 $\langle \text{Handle flag argument } 80 \rangle \equiv$ for  $(dot_pos = *argv + 1; *dot_pos > '\0'; dot_pos ++) flags[(eight_bits) *dot_pos] = flag_change;$ This code is used in section 75.

This code is used in section 75.

30

82. (Complain about argument length 82)  $\equiv fatal("!_Filename_too_long\n", *argv);$ 

This code is used in sections 77, 78, and 79.

### 83. Output. Here is the code that opens the output file:

(Global variables 18) +=
FILE \*C\_file; /\* where output of CTANGLE goes \*/
FILE \*tex\_file; /\* where output of CWEAVE goes \*/
FILE \*idx\_file; /\* where index from CWEAVE goes \*/
FILE \*scn\_file; /\* where list of sections from CWEAVE goes \*/
FILE \*active\_file; /\* currently active file for CWEAVE output \*/

84. (Scan arguments and open output files 84) ≡
scan\_args();
if (program ≡ ctangle) {
 if ((C\_file = fopen(C\_file\_name, "wb")) ≡ Λ) fatal("!⊔Cannot⊔open⊔output⊔file⊔", C\_file\_name);
}
else {
 if ((tex\_file = fopen(tex\_file\_name, "wb")) ≡ Λ)
 fatal("!⊔Cannot⊔open⊔output⊔file⊔", tex\_file\_name);
}

This code is used in section 20.

32 INDEX

ac: 13, 73. active\_file: 14, 83.  $add\_section\_name: 55, 57, 61.$  $alt\_web\_file\_name: 25, 36, 77.$ Ambiguous prefix  $\ldots$  : 60. and\_and: 4. *argc*: 13, 73, 75. argv: <u>13</u>, <u>73</u>, 75, 77, 78, 79, 80, 82. ASCII code dependencies: 4, 21. av: 13, 73.  $bad_extension: 62, 63.$ **bool**: **3**. boolean: 2, 6, 7, 8, 10, 13, 18, 23, 24, 25, 37, 38, 55, 57, 58, 59, 63, 73, 75. buf\_size: 16, 22, 26. buffer: 5, 22, 23, 26, 29, 30, 31, 32, 34, 35, 38, 40, 41, 42, 48, 67.  $buffer_end: \underline{5}, \underline{22}, 23.$ *byte\_mem*: 9, 43, 44, 45. byte\_mem\_end: 9, 43, 44, 51, 57, 58. byte\_ptr: 9, 44, 45, 51, 57, 58. byte\_start: 9, 43, 44, 45, 51, 52, 53, 54, 57, 58, 63. c:  $\underline{23}$ ,  $\underline{57}$ ,  $\underline{59}$ ,  $\underline{63}$ .  $C_{-file}$ : 13, <u>14</u>, 73, <u>83</u>, 84.  $C_{-file_name: 13, 73, 77, 79, 84.$ Cannot open change file: 36. Cannot open input file: 36. Cannot open output file: 84. Change file ended...: 30, 32, 41. Change file entry did not match: 42. change\_buffer: <u>26</u>, 27, 31, 32, 40, 42. change\_depth: 6, 25, 34, 35, 38, 40, 42, 67.change\_file: <u>6</u>, <u>25</u>, 26, 29, 30, 32, 36, 37, 41, 67. change\_file\_name: <u>6</u>, <u>25</u>, 36, 75, 78. change\_limit: <u>26</u>, 27, 31, 32, 40, 42. *change\_line*: <u>6</u>, <u>25</u>, 29, 30, 32, 35, 41, 67. *change\_pending*: 8, 32, 37, 41. changed\_section:  $\underline{8}$ ,  $\underline{32}$ ,  $\underline{37}$ , 41. *changing*: <u>6</u>, <u>25</u>, <u>26</u>, 27, 32, 35, 38, 40, 41, 42, 67. check\_change:  $\underline{32}$ ,  $\underline{33}$ , 40. check\_complete:  $\underline{7}$ ,  $\underline{42}$ .  $colon\_colon:$  4. *common\_init*: 15, 20, 74.compress:  $\underline{4}$ . confusion:  $\underline{11}$ , 72. ctangle:  $\underline{2}$ ,  $\underline{81}$ ,  $\underline{84}$ . cur\_file: <u>6</u>, 26, 32, 37, 39, 40, 67. *cur\_file\_name*: <u>6</u>, <u>39</u>, <u>67</u>.  $cur_file_name_end: 39.$ cur\_line: <u>6</u>, 32, 35, 39, 40, 67. cweave: 2.

CWEB file ended...: 32. CWEBINPUTS: 39. CWEBINPUTS: 39. dest:  $\underline{53}$ .  $dot_dot_dot:$  **4**.  $dot_pos: \underline{75}, \overline{77}, \overline{78}, \overline{79}, 80.$ dummy: 9. eight\_bits: 2, 5, 10, 48, 49, 52, 80. EOF: 23.  $eq_-eq: \underline{4}.$ equal: 55, 56, 62, 63. equiv: 43.  $equiv_or_xref: 9, 43.$ err\_print: 12, 23, 29, 30, 32, 34, 38, 39, 41, 42, 60, 62, <u>66</u>, 70.  $error\_message: 11, 65, 69.$ *exit*: 3, 70.EXIT\_FAILURE: 68. EXIT\_SUCCESS: 68. extend\_section\_name: 55, 58, 62. extension: 55, 56, 62, 63. false: 2, 3, 22, 23, 25, 26, 32, 35, 37, 38, 41, 42, 63, 74, 75. fatal: 11, <u>12</u>, 36, <u>70</u>, 71, 81, 82, 84.  $fatal\_message: 11, 65, 69, 70.$ fclose: 40. feof: 23. *fflush*: 14. file:  $\underline{6}, \underline{25}$ . file\_name:  $\underline{6}$ ,  $\underline{25}$ . Filename too long: 82. *first*: 48, 50, 51, 57, 58, 59, 60, 61, 62, 63. first\_chunk: 52, 53, 54, 57, 60, 63. flag\_change:  $\underline{80}$ . flags: <u>13</u>, <u>73</u>, 74, 80. fopen: 36, 39, 84. found\_change:  $\underline{75}$ ,  $\overline{78}$ . found\_out:  $\underline{75}$ ,  $\underline{79}$ . found\_web:  $\underline{75}$ ,  $\overline{77}$ .  $fp: \underline{23}.$ *fputs*: 60, 62. *fwrite*: 14. get\_line: 7, 37, 38. getc: 23. getenv:  $\underline{3}$ ,  $\underline{39}$ . greater: 55, 56, 60. $gt_-eq: \underline{4}.$  $gt_gt: \underline{4}$ . *h*:  $\underline{9}, \underline{46}, \underline{48}$ . harmless\_message: <u>11</u>, 65, 68, 69. hash: 9, 43, 46, 47, 50.

§85 Common code for CTANGLE and CWEAVE (Version 4.8)

*hash\_end*: 9, 46, 47.  $\mathbf{hash\_pointer:} \quad \underline{9}, \ 46, \ 48.$ hash\_size: 46, 49. high-bit character handling: 5, 49. history: 11, 12, 65, 68, 69, 70. Hmm... n of the preceding...: 34. *i*:  $\underline{48}$ .  $id_{first}: \underline{4}, \underline{21}.$  $id\_loc: \underline{4}, \underline{21}.$  $id_{lookup}: 10, 46, 48.$ *idx\_file*: 13, <u>14</u>, 73, <u>83</u>. *idx\_file\_name*: <u>13</u>, <u>73</u>, 77, 79. *if\_section\_start\_make\_pending:* <u>32</u>, 41. Ilk: 9. *ilk*: 48. Include file name ...: 38, 39. *include\_depth*: 6, 25, 32, 34, 35, 38, 39, 40, 42, 67. *init\_node:* 10, 57. *init\_p*: <u>10</u>, <u>51</u>. Input line too long: 23.  $input\_has\_ended: \underline{6}, \underline{25}, 32, 35, 37, 38, 40.$  $input_ln: 22, 23, 24, 29, 30, 32, 40, 41.$ isalpha:  $\underline{3}$ ,  $\underline{5}$ . is digit: 3, 5. ishigh:  $\underline{5}$ . islower: 5. *ispref*: 57, 58, 59, 61, 62, 63. isspace: 5. isupper: 5. isxalpha:  $\underline{5}$ . isx digit: 5. $j: \underline{56}$ . *j*\_*len*: 56. *j1*: <u>56</u>.  $k: \underline{23}, \underline{39}, \underline{56}, \underline{67}.$ *k\_len*: <u>56</u>. *kk*: 39. *k1*: 56.  $l: \underline{39}, \underline{48}, \underline{54}, \underline{67}.$ *last*:  $\underline{48}$ ,  $\underline{49}$ ,  $\underline{57}$ ,  $\underline{58}$ ,  $\underline{59}$ ,  $\underline{61}$ ,  $\underline{62}$ . *len*:  $\underline{63}$ . *length*:  $\underline{9}$ . less: 55, 56, 57, 59, 60, 63. *limit*: 4, 5, 22, 23, 26, 29, 30, 31, 32, 35, 37, 38, 39, 40, 41, 42, 67. *line*: 6, 25. lines\_dont\_match:  $\underline{26}$ ,  $\underline{32}$ . *link*: 9, 43, 50, 52, 53, 57, 58, 63. *llink*: 9, 43, 57, 60.

loc: 4, <u>5</u>, <u>22</u>, 23, 29, 32, 34, 35, 37, 38, 39, 41, 42, 67. long\_buf\_size: 16, 22.  $longest_name: 16, 21.$  $lt_-eq: \underline{4}.$  $lt_{-}lt: \underline{4}.$ main: 13, 73. make\_xrefs: 13, 74, 79. mark\_error: 11, 66.  $mark\_harmless: 11.$ max\_bytes: 16, 43. max\_file\_name\_length: <u>6</u>, 25, 39, 73, 77, 78, 79.  $max_include_depth: \underline{6}, 25, 38.$  $max\_names: 16, 43.$ max\_sections:  $\underline{16}$ ,  $\underline{37}$ . minus\_gt:  $\underline{4}$ .  $minus_gt_ast: \underline{4}.$ minus\_minus: 4. Missing Ox...: 29. *n*: 32. *name\_dir*: 9, 43, 44, 45, 52, 53, 57, 58, 60, 63.  $name_dir_end: 9, 43, 44, 51, 57, 58.$ name\_info:  $\underline{9}$ , 43.  $name\_len: \underline{57}, \underline{58}, \underline{59}, 60, 62.$ name\_pointer: 9, 10, 43, 44, 46, 48, 52, 53, 54, 55, 57, 58, 59, 63, 64. name\_pos: 75, 77.  $name_ptr: 9, 44, 45, 48, 50, 51, 57, 58.$ names\_match: <u>10</u>, 46, 50. New name extends...: 62. New name is a prefix...: 62. *new\_line*: 14, 67, 68. $non_eq: \underline{4}.$  $or_{-}or: 4.$ overflow:  $\underline{12}$ , 51, 57, 58, 70,  $\underline{71}$ . p: 43, 48, 52, 53, 54, 57, 58, 59. *par*: 57, 59, 60, 61. period\_ast:  $\underline{4}$ . *pfirst*:  $\underline{63}$ . phase: 2, 19.  $plus_plus: \underline{4}.$ prefix: 55, 56, 62, 63. prefix\_length: <u>52</u>, 54, 57, 60, 62.  $prime\_the\_change\_buffer: \underline{27}, \underline{28}, 35, 41.$ print\_id:  $\underline{9}$ . print\_prefix\_name: 10, 54, 60, 62.  $print\_section\_name: 10, 52, 62.$ print\_stats:  $\underline{15}$ , 68. print\_where: 8, 32, 37, 39, 40, 41.  $printf: \underline{3}, 34, 66, 67, 71.$ *program*: 2, 18, 81, 84.ptrdiff\_t:  $\underline{3}$ . putchar: 14, 67. puts: 69.  $q: \underline{52}, \underline{53}, \underline{58}, \underline{59}, \underline{63}.$ 

 $r: \underline{59}, \underline{63}.$ reset\_input:  $\underline{7}$ ,  $\underline{35}$ . restart:  $\underline{38}$ ,  $\underline{39}$ . Rlink:  $\underline{9}$ . *rlink*: 9, 43, 57, 60.root: 9, 45, 57, 59.  $s: \underline{52}, \underline{53}, \underline{54}, \underline{57}, \underline{58}, \underline{63}, \underline{66}, \underline{70}, \underline{75}.$  $scan_args: \underline{75}, \underline{76}, 84.$ scn\_file: 13, 14, 73, 83. scn\_file\_name: <u>13</u>, <u>73</u>, 77, 79. Section name incompatible...: 62. section\_count:  $\underline{8}$ ,  $\underline{32}$ ,  $\underline{37}$ ,  $\underline{41}$ . section\_lookup:  $\underline{10}$ ,  $\underline{59}$ . section\_name\_cmp:  $62, \underline{63}, \underline{64}$ . section\_text:  $\underline{4}$ ,  $\underline{21}$ .  $section\_text\_end: \underline{4}, \underline{21}.$ set\_prefix\_length: 52, 57, 62. show\_banner: 13, 74. show\_happiness:  $\underline{13}$ ,  $\underline{69}$ ,  $\underline{74}$ . show\_progress: <u>13</u>, 68, 74. show\_stats:  $\underline{13}$ ,  $\underline{68}$ . sixteen\_bits: <u>2</u>, 8, 37. Sorry, capacity exceeded: 71. spotless: 11, 65, 69.  $sprint\_section\_name: 10, 53.$ sprintf: 77, 78, 79.  $ss: \underline{52}, \underline{53}, \underline{63}.$ stdout: 14, 60, 62.strcmp:  $\underline{3}$ , 55, 56, 78. strcpy: 36, 39, 75, 77, 78, 79. strlen:  $\underline{3}$ ,  $\underline{39}$ . strncmp: 26.strncpy: 31, 42, 51, 53, 57, 58.system dependencies: 21, 23, 36, 67, 68, 75, 83. *t*: 48, 70, 71.  $temp_file_name: \underline{39}.$ term\_write: 9, 14, 52, 54. *tex\_file*: 13, <u>14</u>, 73, <u>83</u>, 84. tex\_file\_name: <u>13</u>, <u>73</u>, 77, 79, 84. text\_info: 43. This can't happen: 11. tolower: 29, 32, 41. Too many nested includes: 38. too\_long: 39. *true*:  $2, \underline{3}, 22, 23, 27, 29, 32, 35, 36, 38, 39, 40,$ 41, 42, 63, 74, 77, 78, 79. uint $16_t: 2, \underline{3}$ .  $uint8_t: 2, \underline{3}.$ ungetc: 23.  $update\_terminal: 14, 66.$ 

Usage:: 81.

web\_file: 6, 25, 36, 42.

34

INDEX

web\_file\_name: 6, 36, 77.
web\_file\_open: 6, 25, 36, 66.
web\_strcmp: 55, 56, 60, 63.
Where is the match...: 34, 41.
wrap\_up: 12, 68, 70.
xisalpha: 5.
xisdigit: 5.
xislower: 5.
xisspace: 5, 32.
xisupper: 5, 29, 32, 41.
xisxdigit: 5.
xmem: 43.
xref: 43.
xyz\_code: 32, 34.

Common code for CTANGLE and CWEAVE (Version 4.8)

- $\langle Common \text{ code for CWEAVE and CTANGLE } 2, 4, 5, 6, 8, 9, 11, 13, 14 \rangle$  Used in section 1.
- $\langle \text{Complain about argument length } 82 \rangle$  Used in sections 77, 78, and 79.
- $\langle \text{Compute the hash code } h 49 \rangle$  Used in section 48.
- $\langle \text{Compute the name location } p 50 \rangle$  Used in section 48.
- (Enter a new name into the table at position  $p_{51}$ ) Used in section 48.
- $\langle \text{Global variables 18, 19, 21, 22, 25, 26, 37, 43, 44, 46, 65, 73, 83} \rangle$  Used in section 1.
- $\langle$  Handle flag argument  $80 \rangle$  Used in section 75.
- $\langle$  If no match found, add new name to tree 61  $\rangle$  Used in section 59.
- $\langle$  If one match found, check for compatibility and return match  $62 \rangle$  Used in section 59.
- $\langle$  If the current line starts with @y, report any discrepancies and return  $34 \rangle$  Used in section 32.
- $\langle$  Include files  $3 \rangle$  Used in section 1.
- $\langle \text{Initialize pointers } 45, 47 \rangle$  Used in section 20.
- $\langle$  Look for matches for new name among shortest prefixes, complaining if more than one is found  $_{60}\rangle$  Used in section 59.
- $\langle Make change_file_name 78 \rangle$  Used in section 75.
- $\langle Make web_file_name, tex_file_name, and C_file_name 77 \rangle$  Used in section 75.
- (Move buffer and limit to change\_buffer and change\_limit 31) Used in sections 27 and 32.
- $\langle \text{Open input files } 36 \rangle$  Used in section 35.
- $\langle \text{Override } tex_file_name \text{ and } C_file_name 79 \rangle$  Used in section 75.
- $\langle Predeclaration of procedures 7, 10, 12, 15, 24, 28, 33, 55, 64, 76 \rangle$  Used in section 1.
- $\langle Print error location based on input buffer 67 \rangle$  Used in section 66.
- $\langle \text{Print the job history 69} \rangle$  Used in section 68.
- $\langle$  Print usage error message and quit  $81 \rangle$  Used in section 75.
- $\langle \text{Read from } change_file \text{ and maybe turn off } changing 41 \rangle$  Used in section 38.
- $\langle \text{Read from } cur_{file} \text{ and maybe turn on } changing 40 \rangle$  Used in section 38.
- $\langle$  Scan arguments and open output files  $84 \rangle$  Used in section 20.
- $\langle$  Set the default options common to CTANGLE and CWEAVE 74 $\rangle$  Used in section 20.
- $\langle$  Skip over comment lines in the change file; **return** if end of file 29  $\rangle$  Used in section 27.
- $\langle$  Skip to the next nonblank line; **return** if end of file 30  $\rangle$  Used in section 27.
- $\langle$  Try to open include file, abort push if unsuccessful, go to *restart* 39 $\rangle$  Used in section 38.

# Common code for CTANGLE and CWEAVE

(Version 4.8)

| Section                         | Page |
|---------------------------------|------|
| Introduction                    |      |
| Input routines                  | 8    |
| Storage of names and strings 43 | 17   |
| Reporting errors to the user    | 25   |
| Command line arguments          | 27   |
| Output                          | 31   |
| Index                           | 32   |

Copyright © 1987, 1990, 1993, 2000 Silvio Levy and Donald E. Knuth

Permission is granted to make and distribute verbatim copies of this document provided that the copyright notice and this permission notice are preserved on all copies.

Permission is granted to copy and distribute modified versions of this document under the conditions for verbatim copying, provided that the entire resulting derived work is given a different name and distributed under the terms of a permission notice identical to this one.